# **API-Programmierschnittstelle**

SOAP API für individuelle Integration in Ihre Systeme

Die Pythagoras SOAP API ist eine Schnittstelle zur Programmierung von Anwendungen. Sie ermöglicht, bestimmte Funktionen der Pythagoras-Lösungen in eigene Applikationen zu integrieren (z.B. in einen Kontoeröffnungsprozess). Basierend auf standardisierten Schnittstellenfunktionen können Sie eigene Anwendungen Ihren internen Bedürfnissen entsprechend entwickeln. Diese können die API ansprechen, um Daten abzufragen und bestimmte Funktionen auszuführen.

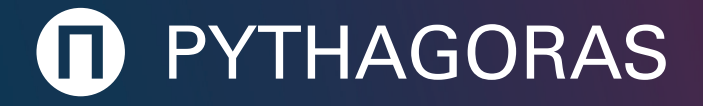

### **Die Vorteile der Pythagoras API**

**Pythagoras-Lösungen selbst**

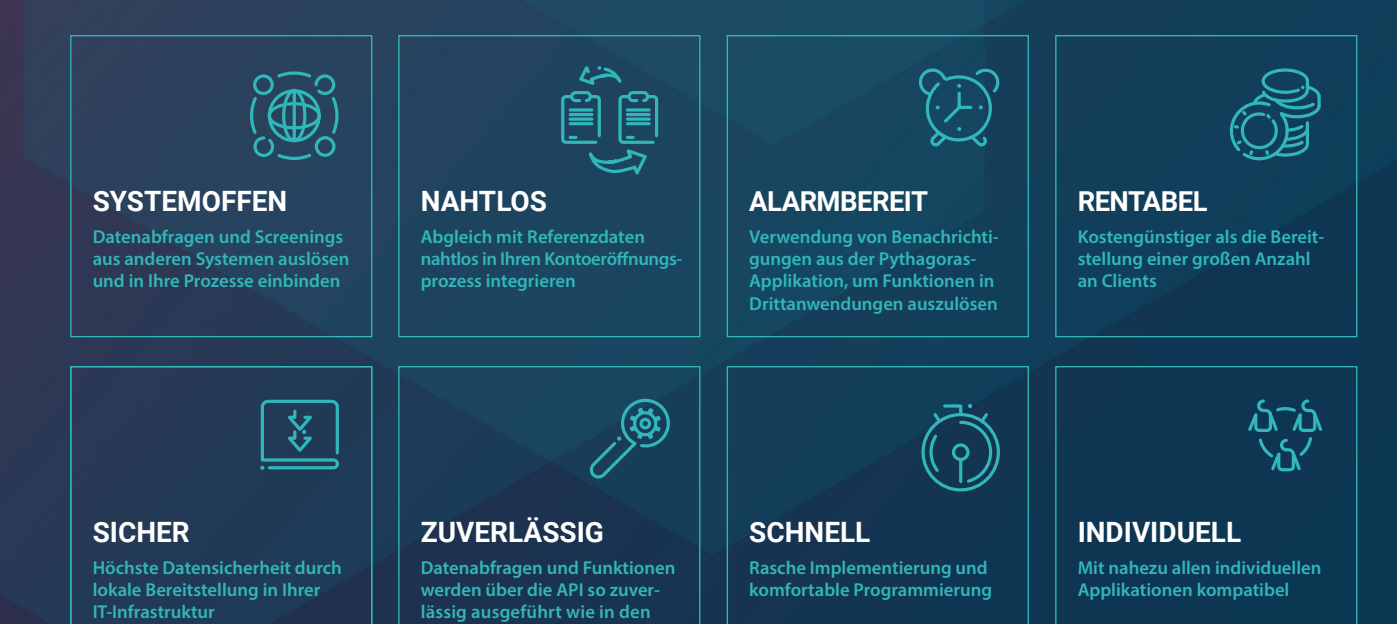

### **Funktionen**

#### PARALLELABFRAGEN

Sehr schnelle API-Abfragen durch Parallelisierung

### LOGBUCH

 $\downarrow$ 

 $\bullet$ 

Screenings können anonym ausgeführt oder direkt in der Datenbank gespeichert werden

#### STANDARDISIERUNG

Anforderung strukturierter Daten mit standardisierten Methoden

#### BENACHRICHTIGUNGEN

Die Pythagoras-Lösungen informieren via API über Alerts und Statusänderungen

#### AUSWAHL EINIGER API-FUNKTIONEN:

- · Ad-hoc-Namenssuche
- · Eröffnungsprüfung
- · Referenzdatenanfrage
- · Anzeige von Alerts und Treffern
- · Anfrage von Partnerdaten
- · Anzeige von Entscheidungs-Alerts
- · URL-Ping-Test

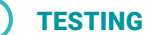

 $\checkmark$ 

Eingebautes Testmodul zur Prüfung von Verbindungen und Funktionen während der Integration bzw. Wartung

#### SKALIERBARKEIT

Zugriff für eine hohe Anzahl an Benutzern, die nur bestimmte Funktionen benötigen

#### **TRANSPARENZ**

Der Datenaustausch erfolgt in transparenten XML-Formaten

## **Prozess-Übersicht**

Technisch funktioniert die Pythagoras-API wie ein Client für Pythagoras-Lösungen. Sie setzt also eine lokale Installation des Partner- oder Transaction-Screening-Moduls in Ihrer IT-Infrastruktur voraus. Die Kommunikation zwischen der Drittapplikation und der Pythagoras-API erfolgt über Handles. Um die Pythagoras-Funktionen anzusprechen, muss eine gültige Session eröffnet werden. Die API verfügt über 40 vordefinierte Methoden, um verschiedene Daten und Funktionen aufzurufen.

Die Benachrichtigungsfunktion setzt einen SOAP-Webservice mit der spezifizierten Schnittstelle in der Kundenapplikation voraus. Dieser empfängt asynchron die Ergebnisse aus Pythagoras-Prozessen. Das ist nützlich, wenn diese Benachrichtigungen bestimmte Aktionen in Drittanwendungen auslösen sollen, zum Beispiel Nachrichten oder Warnungen.

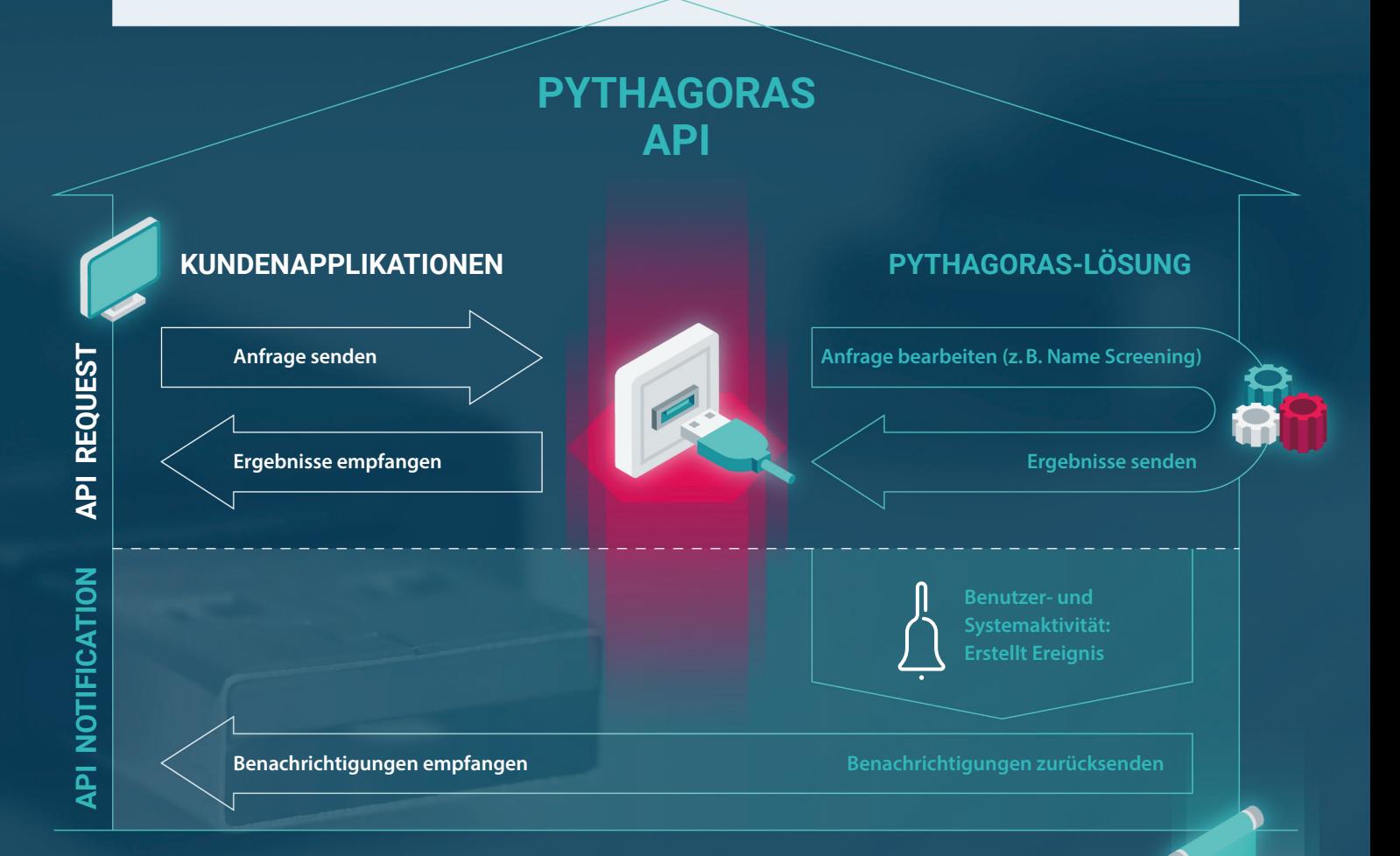

#### PYTHAGORAS NAME CHECK

Browser-basiertes Modul zur schnellen Prüfung von Namen, die einer großen Gruppe von Benutzern innerhalb Ihres Unternehmensnetzwerks verfügbar gemacht werden können. Dieses Modul ist sofort nach Installation einsatzbereit und erspart Ihnen die Programmierung einer eigenen Webservice-Applikation.

- · Ermöglicht Namensprüfungen an unterschiedlichen Stellen (z. B. Kundenschalter)
- · Keine lokalen Client-Installationen erforderlich
- · Einfach und intuitiv zu bedienen
- · Berichte anzeigen und drucken möglich

Pythagoras Ltd. Industriestrasse 53, 6312 Steinhausen, Switzerland www.pythagoras-solutions.com | info@pythagoras-solutions.ch +41 41 747 12 90